<sup>Документ подисан подговорению й подпись и и выс<mark>шего образования российской федерации</mark></sup> Должность: Проректо**Р клеральное тосударственн**ое автономное образовательное учреждение **высшего образования** <sup>у</sup>никальный проа**ндий инскледовательский технологический университет «МИСИС»** Информация о владельце: ФИО: Исаев Игорь Магомедович Дата подписания: 24.10.2023 10:47:08 d7a26b9e8ca85e98ec3de2eb454b4659d061f249

## Рабочая программа дисциплины (модуля)

# **Организация, планирование и управление в строительстве**

Закреплена за подразделением Кафедра строительства подземных сооружений и горных предприятий

Направление подготовки 21.05.04 ГОРНОЕ ДЕЛО

Профиль Подземное строительство

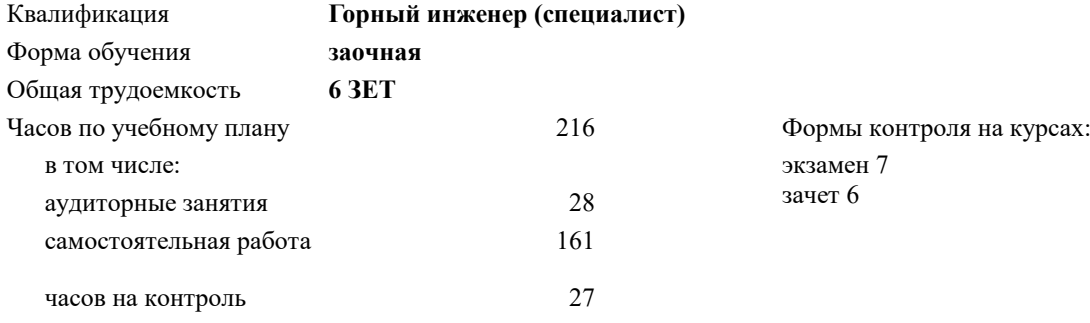

#### **Распределение часов дисциплины по курсам**

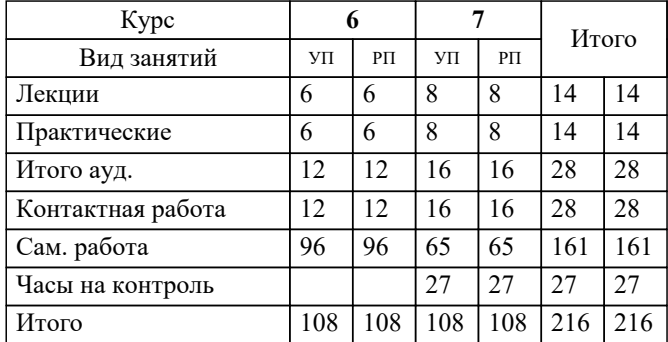

УП: 21.05.04-СГД-22-6з.plx стр. 2

Программу составил(и): *д.т.н., проф., Панкратенко Александр Никитович*

Рабочая программа

**Организация, планирование и управление в строительстве**

Разработана в соответствии с ОС ВО:

Самостоятельно устанавливаемый образовательный стандарт высшего образования - специалитет Федеральное государственное автономное образовательное учреждение высшего образования «Национальный исследовательский технологический университет «МИСИС» по специальности 21.05.04 ГОРНОЕ ДЕЛО (приказ от 02.04.2021 г. № 119 о.в.)

Составлена на основании учебного плана:

21.05.04 ГОРНОЕ ДЕЛО, 21.05.04-СГД-22-6з.plx Подземное строительство, утвержденного Ученым советом НИТУ МИСИС в составе соответствующей ОПОП ВО 22.09.2022, протокол № 8-22

Утверждена в составе ОПОП ВО:

21.05.04 ГОРНОЕ ДЕЛО, Подземное строительство, утвержденной Ученым советом НИТУ МИСИС 22.09.2022, протокол № 8-22

**Кафедра строительства подземных сооружений и горных предприятий** Рабочая программа одобрена на заседании

Протокол от 30.07.2020 г., №7

Руководитель подразделения Панкратенко Александр Никитович, д.т.н.

## **1. ЦЕЛИ ОСВОЕНИЯ**

1.1 получение обучающимися знаний и навыков необходимых для творческого решения вопросов планирования, управления и рациональной организации строительства и технологий их возведения, квалифицированного надзора за строительными процессами и видами работ, внедрения в практику технологических приемов, безопасного и экологически чистого строительства, экономного расходования материалов природных и энергетических ресурсов.

## **2. МЕСТО В СТРУКТУРЕ ОБРАЗОВАТЕЛЬНОЙ ПРОГРАММЫ**  $\overline{b}$ лок ОП:  $\overline{b}$ 1. В **2.1 Требования к предварительной подготовке обучающегося:** 2.1.1 Подземная урбанистика 2.1.2 Строительство выработок в сложных горно-геологических условиях 2.1.3 Экологическая безопасность подземного строительства 2.1.4 CAD системы в подземном строительстве 2.1.5 Прикладная механика 2.1.6 Строительная механика 2.1.7 Строительные материалы и конструкции 2.1.8 Горные машины и оборудование 2.1.9 Маркшейдерия 2.1.10 Инженерная и компьютерная графика 2.1.11 Математика 2.1.12 Механика 2.1.13 Основы горного дела **2.2 Дисциплины (модули) и практики, для которых освоение данной дисциплины (модуля) необходимо как предшествующее:**

#### **3. РЕЗУЛЬТАТЫ ОБУЧЕНИЯ ПО ДИСЦИПЛИНЕ, СООТНЕСЕННЫЕ С ФОРМИРУЕМЫМИ КОМПЕТЕНЦИЯМИ**

**ПК-1: Способен решать организационно-управленческие задачи в области профессиональной деятельности Знать:**

ПК-1-З1 методики обоснования стратегии комплексного и эффективного освоения подземного пространства на основе анализа и оценки принципиальных технических решений с позиций их инновационности;

**Уметь:**

ПК-1-У1 выбирать методы обоснования стратегии комплексного и эффективного освоения подземного пространства на основе анализа и оценки принципиальных технических решений с позиций их инновационности;

**Владеть:**

ПК-1-В1 навыками обоснования стратегии комплексного и эффективного освоения подземного пространства на основе анализа и оценки принципиальных технических решений с позиций их инновационности;

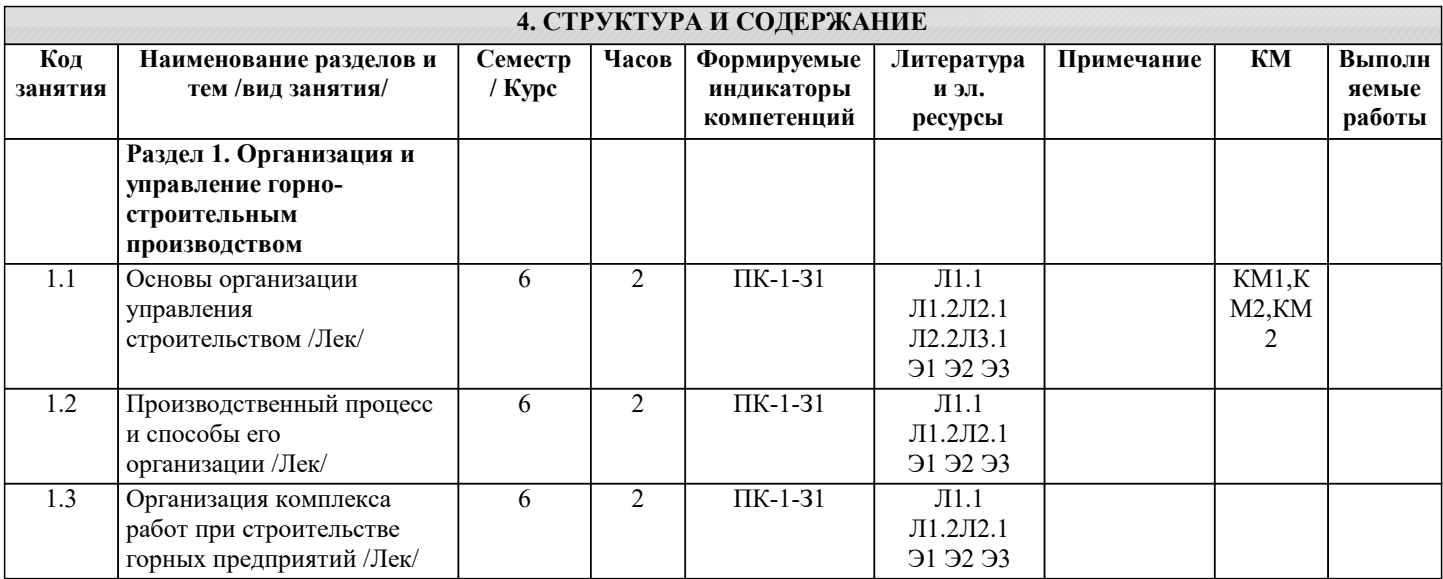

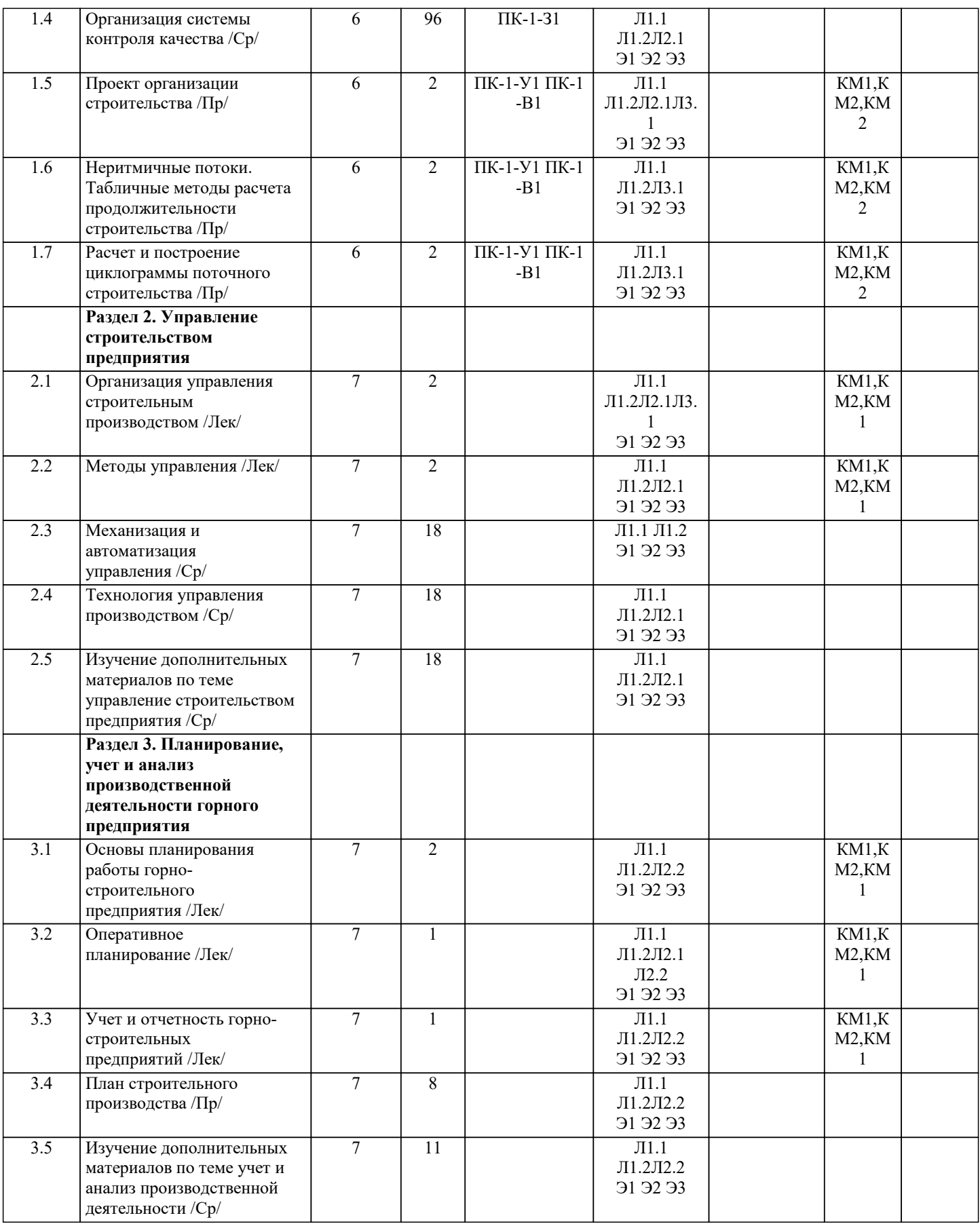

## **5. ФОНД ОЦЕНОЧНЫХ МАТЕРИАЛОВ**

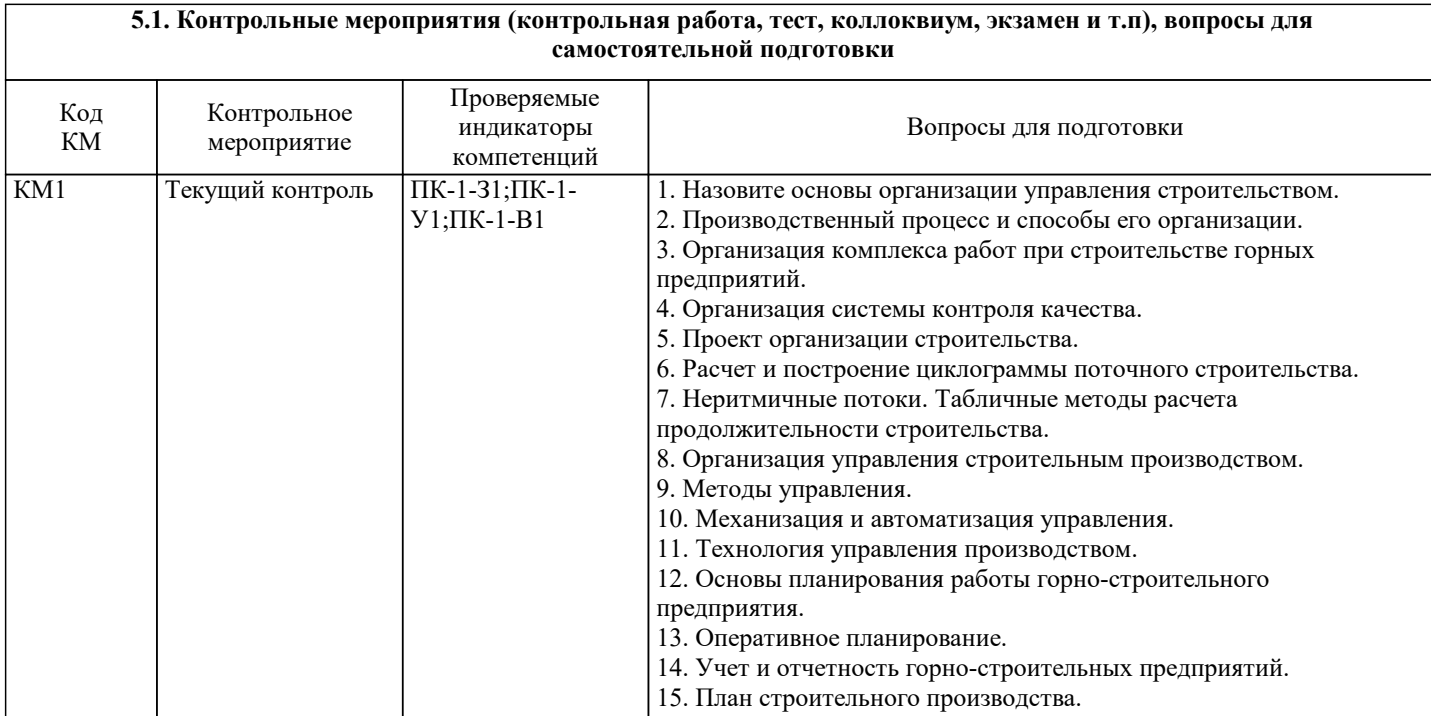

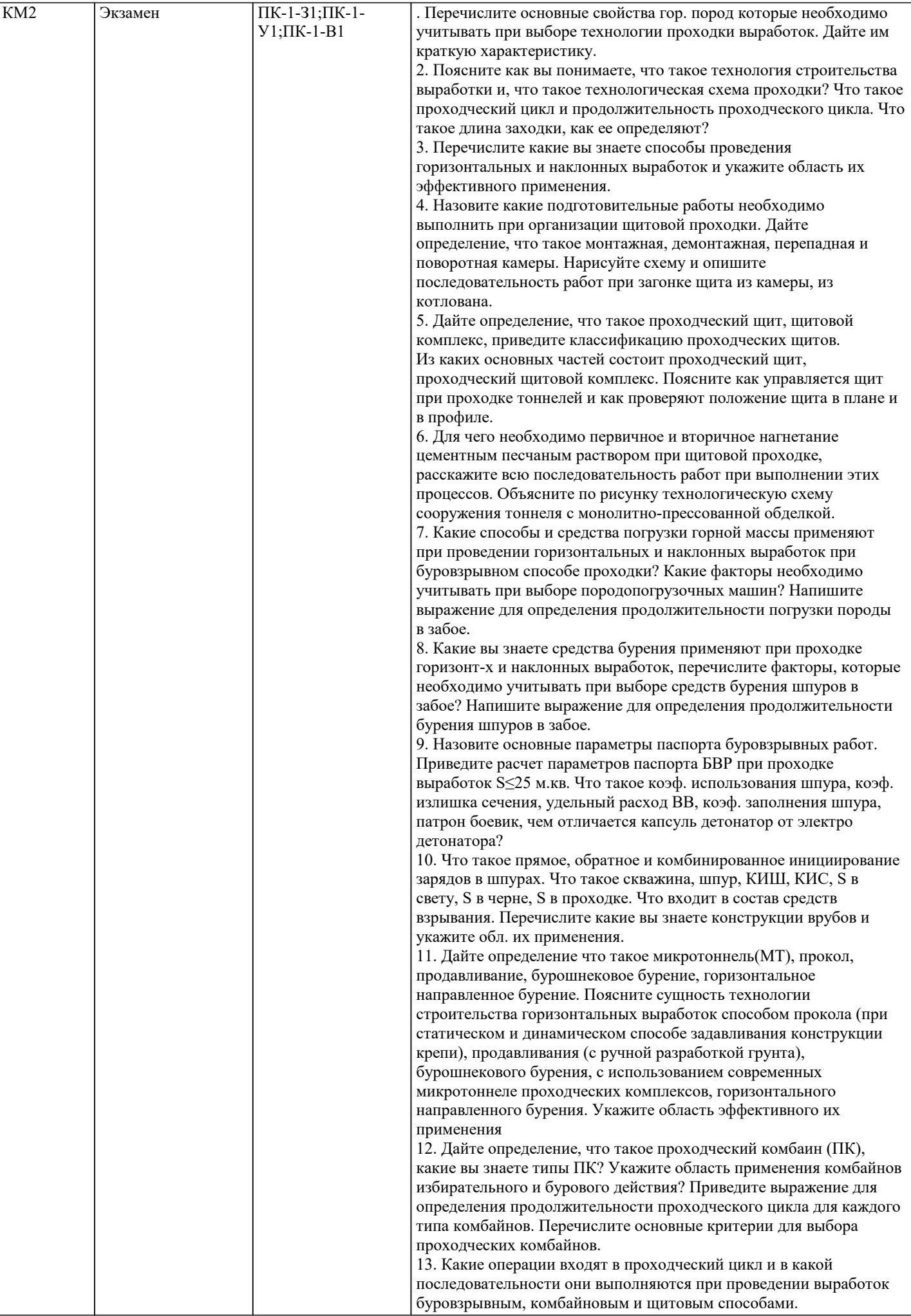

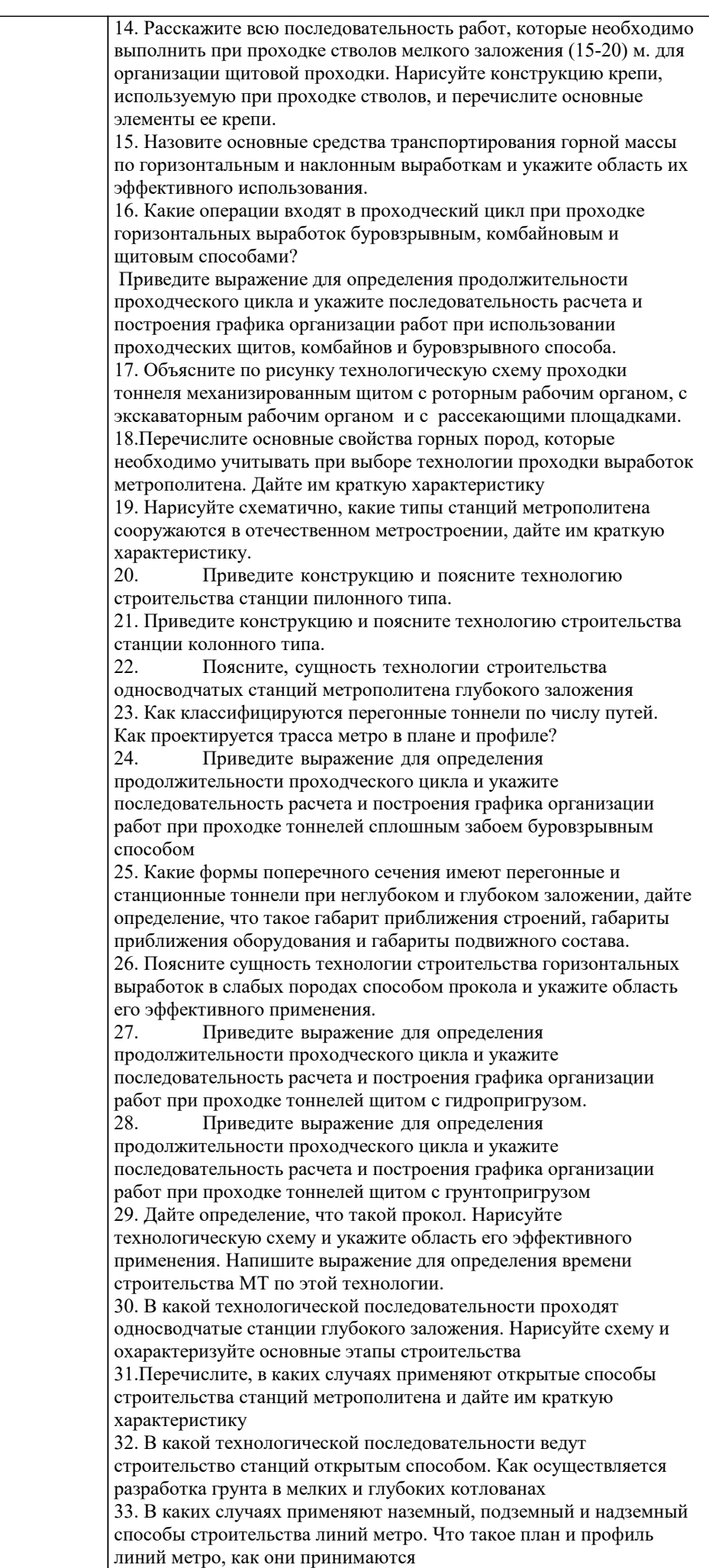

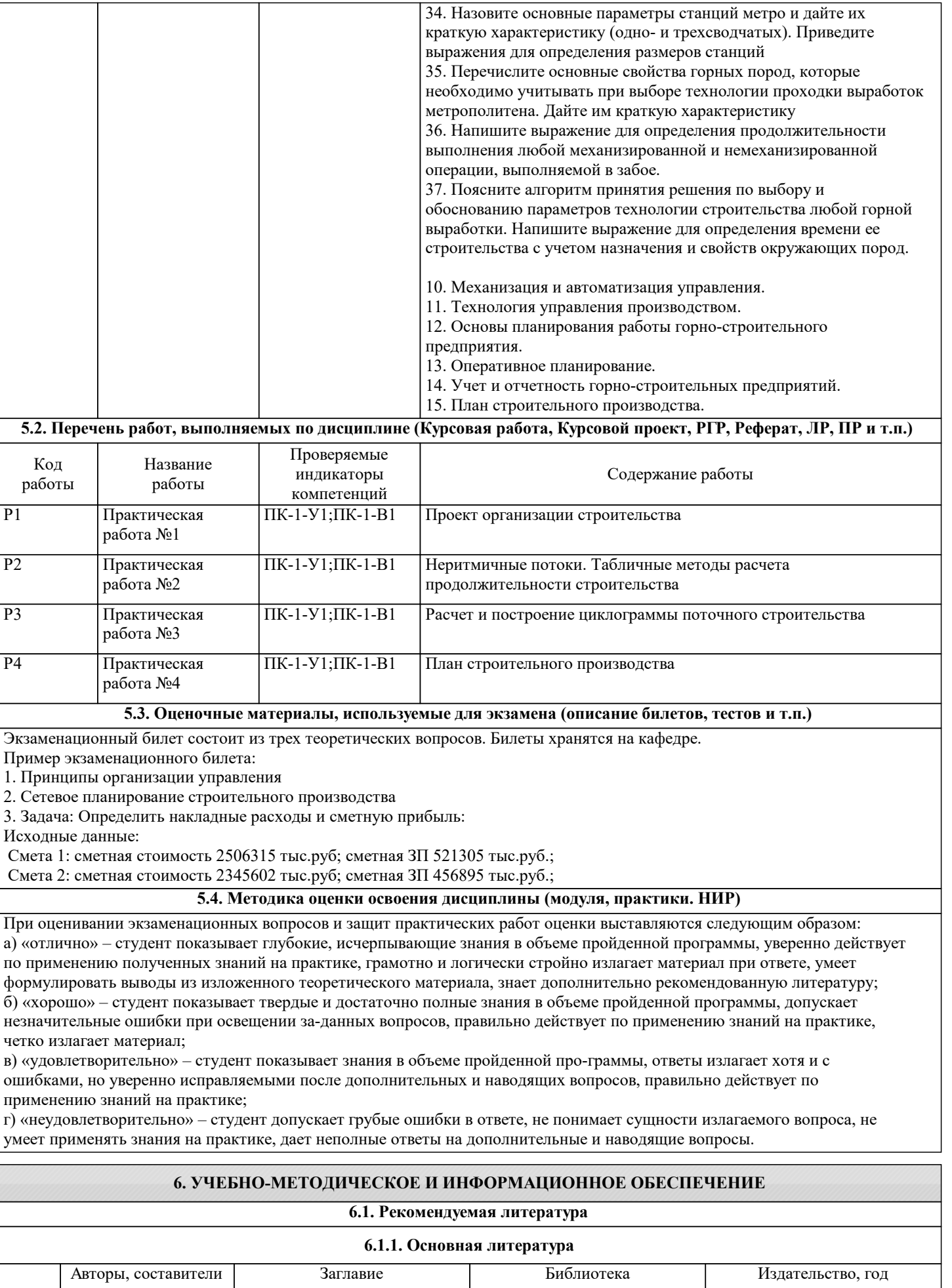

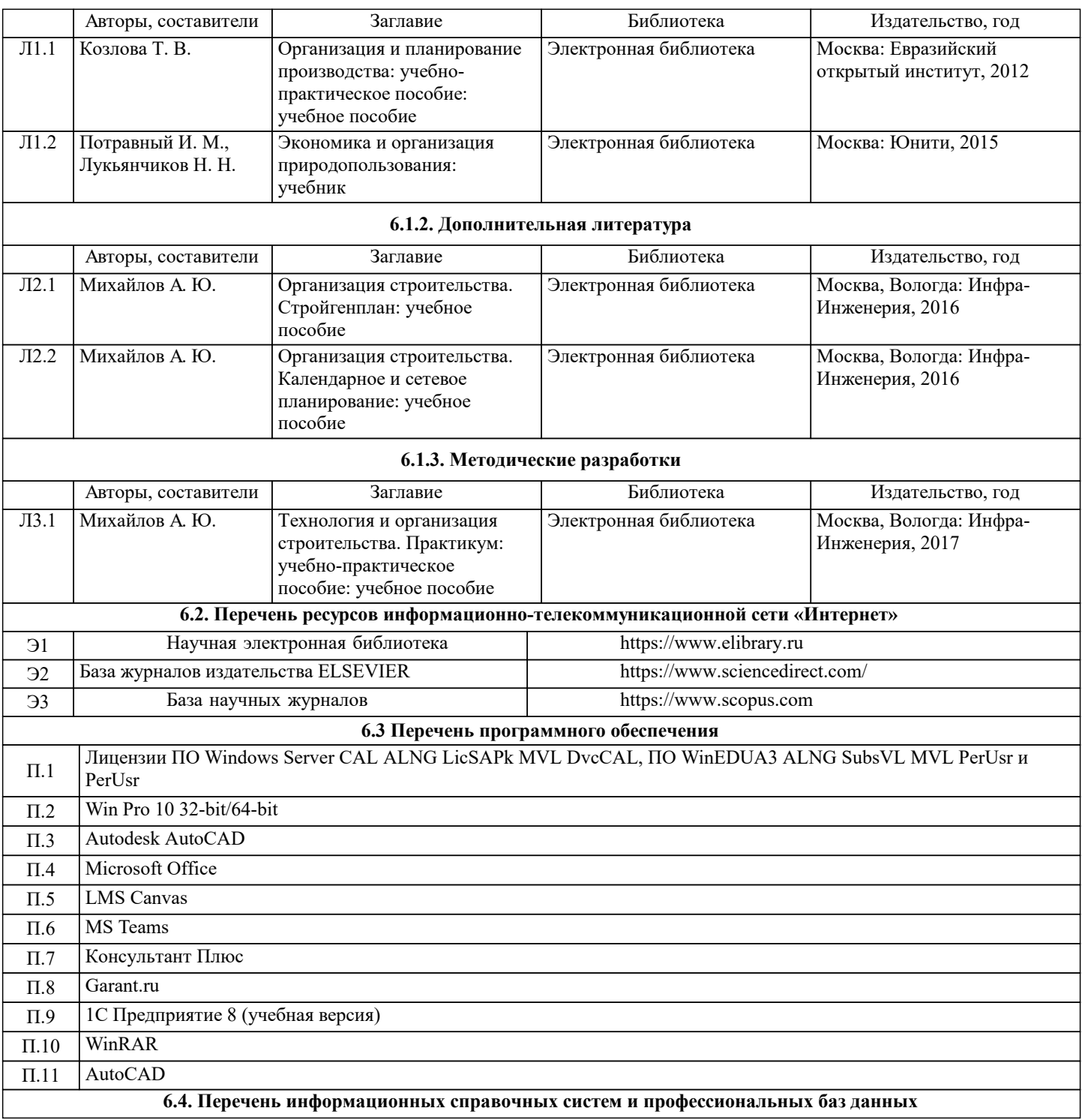

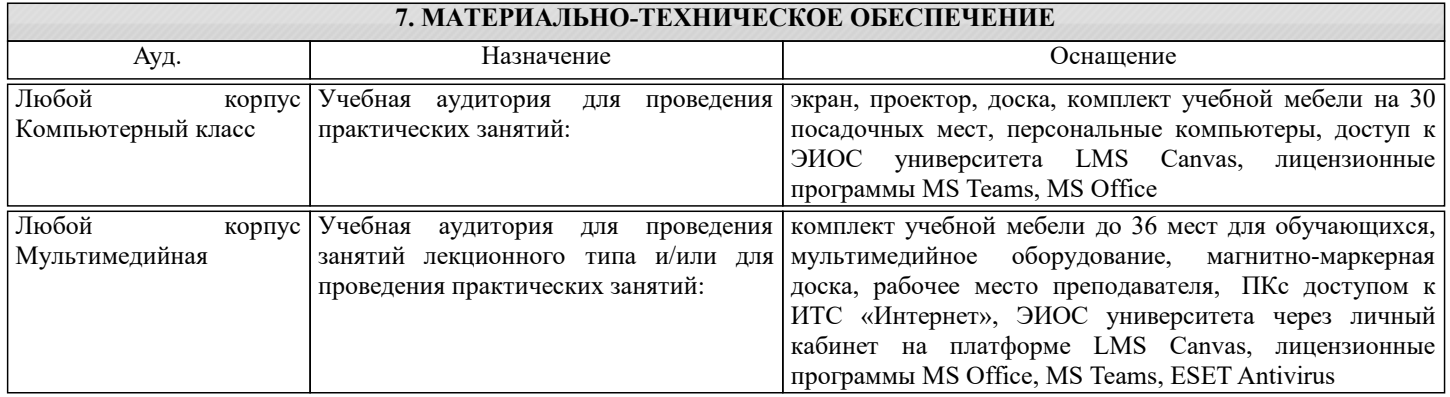

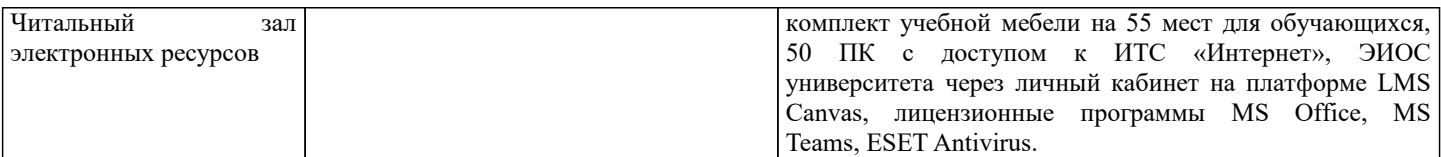

## **8. МЕТОДИЧЕСКИЕ УКАЗАНИЯ ДЛЯ ОБУЧАЮЩИХСЯ**

Дисциплина относится к техническим наукам и требует значительного объема самостоятельной работы. Весь курс разделен на самостоятельные взаимосвязанные части, т.е. имеет модульное построение. Развитие самостоятельности студентов достигается индивидуализацией домашних заданий, задач и вопросов для внутрисеместрового контроля знаний. Это обеспечивается методическими разработками, созданными в электронном формате, существенно повышающими эффективность самостоятельной работы студентов. При этом организуются групповые и индивидуальные консультации. Лекции проводятся с использованием мультимедийных технологий в специально оборудованных аудиториях, при этом лекционный материал демонстрируется с использованием графического редактора Power Point.

На практических занятиях осваиваются как классические методы решения задач, так и с использованием пакетов прикладных программ. Такая возможность обеспечивается рациональным использованием времени при проведении лекций и практических занятий с широким привлечением мультимедийной техники, и современных пакетов прикладных программ.

В конце каждого практического занятия рекомендуется проводить 10-15 минутный тестовый контроль для оценки уровня усвоения материала каждым студентом.

Качественное освоение дисциплины возможно только при систематической самостоятельной работе, что поддерживается системой текущей аттестации. Выполнение домашних заданий проводится с широким использованием компьютерных программ, как для проведения расчетов, так и для их оформления.